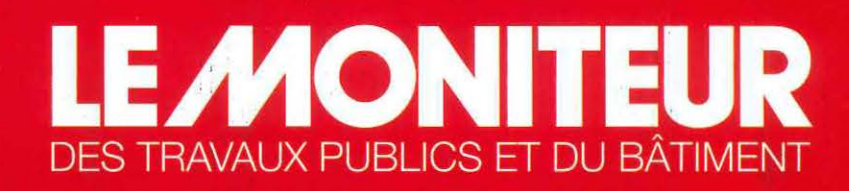

4 novembre 2016  $n^{\circ}$ 5894 - 8.50 $\varepsilon$ www.lemoniteur.fr

## BTP, à fond le numérique!

- $\blacktriangleright$  Dernière ligne droite pour le plan de transition  $p.12$
- La révolution du BIM à l'épreuve du terrain p.58
- Comment sécuriser les contrats en maquette numérique p.76
- Des clics et un grand Cloc pour les chantiers lyonnais p.48

### **Sommaire**

**Le Moniteur** numéro 5894 4 novembre 2016

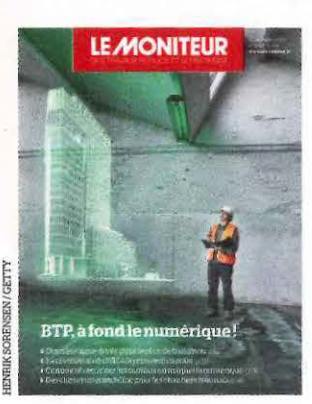

## **Enjeux**

8 Repères

#### 12<sup>ive</sup> L'événement

Un an pour basculer dans le digital Entretien avec Bertrand Delcambre, président du comité de pilotage du Plan de transition numérique dans le bâtiment

- 18 **IL Management** La formation au BIM déferle sur l'ingénierie
- 19 **i**ll Start-up Energiency rend les usines plus vertes (et rentables)

#### 21 **WE** Industrie EDF se décide enfin à entrer dans la maison connectée

- 2.3 **int** Chronique Connecter sans conscience
- 24 **ille Entreprises** Scara & Cie pilote sa mue grâce à la domotique
- <sup>25</sup>**il** GrandParis Le BIM, alpha et oméga de la ligne 16 du futur métro
- 28 Maitrised'œuvre S2T.l'open ingénierie BDM, pionnier de la haute qualité environnementale
- 31 Décryptage Le choc de simplification continue en douceur
- 33 Maitrised'ouvrage Gecina veut rentabiliser ses rez-de-chaussée

## **Territoires**

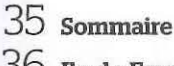

- 36 De·de·France Usine d'incinération: une enquête publique à la fin 2017
- 39 Ouest/Centre Un chantier en mode turbo sur le circ Bugatti
- $42$   $\frac{1}{2}$  Nord De Calais à Château-Thierry, la vie rev3 des Ch'tis
- 45 Est La construction de bureaux se réveille dans l'Eurométropole Strasbourg
- 48 **int** Auvergne/Rhône-Alpes A Lyon, les livraisons de chantier sont optimisées en quelques clics
- 52 **III** Méditerranée Des PME partent à la conquête du BIM

55 **KW** Sud-Ouest ALabège, uncampusde35000m2 pour choyer les geeks

## **Architecture &technique**

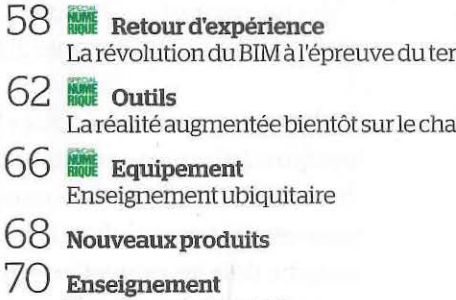

Un vaisseau de bois à la proue d'une ville de Côte-d'Or

75 Résultats de concours

Pour nous contacter, rendez-vous en page 87

## **Réglementation**

76 **INTE** Droit de la construction Sécuriser l'intégration du BIM dans les contrats

80 Commandepublique La concession globale est née

- 81 Jurisprudence Urbanisme
- 82 VuauJoumalofficiel
- 83 Indices & index

### **Annonces**

- 88 Annonces immobilières et foncières
- 91 Le rendez-vous des affaires
- 93 Annonces légales

### **Le cahier emploi**

100 Canrtèresconstruction 104 Carrières publiques

# **Marchés publics<br>& privés**

107 Le sommaire des marchés

108 L'index

111 Appels d'offres et de candidatures

#### 198 Attributions de marchés

### **Les dossiers du Moniteur**

203 **Commande publique** Comment intégrer le coût du cycle de vie dans une consultation?

Cahier principal : folios 1 à 212. Ce numéro comporte un encart 2 pages Abonnement jeté entre les pages 50 et 51, un mi-catalogue 12 pages BIM (pour les abonnés), un encart 4 pages Conférence construire et rénover en bois (pour les abonnés), un encart 6 pages Essentiels (pour les abonnés), un encart12 pages Sélection marchés publics (pour les abonnés).

## Nouveau: **Plug-in Revit**

**Quantitatifs, Descriptifs** et Estimatifs sans quitter Revit!

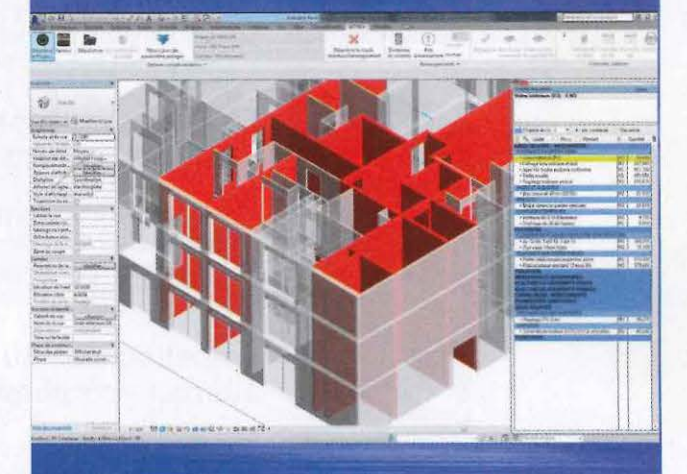

#### **Easy-KUTCH WinQUANT- WinDESC**

#### Plug-in REVIT :

L'ensemble des fonctionnalités d'Easy-KUTCH et de WinDESC-WinQUANT, directement intégrées à l'interface REVIT : • Confort de travail optimal

- Calculs automatiques des quantites
- Mises à jour automatiques des localisations
- Visualisations et contrôles permanents
- Optimisation des temps d'études
- Enrichissement de la maquette

#### Autres solutions disponibles :

> Open BIM : lmport 1 Export fichiers IFC > Saisie 2D/3D de la maquette à partir de :

- Fichiers DWG - DXF

www.attic-plus.fr

- Fichiers PDF (ou jpeg, bmp, gif,...)

ATTIC+ : des solutions métiers reconnues, réellement compatible B!M

C.C.T.P / quantitatifs - Estimatifs / tableaux de finitions / tableaux récap. par posle / tableau des portes / plans de<br>repèrage / Visionneuse graphique 3D / Bibliothèque 60 000 articles incluse / Exports Word/Excel / BIMétré : Export quantitatifs vers logiciels "entreprises",

> *t\* AUTODESK. AUTODES